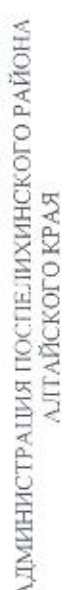

Ё

dd D3. dDdH

954%: …

No 159-p

';Ёёёё " ; ЁЁ. 25%:  $\overline{\mathbb{Z}}$ . ЕЁ '‹ Ёзёв ЁЁ…  $\overline{\circ}$ 53.55 Ён…ь : 235% ЁЁ '1%  $\frac{2}{11}$  $-1$ ЁЁЁ; …. Ё ; "55…33 ЁЦЁЁ .… "ЁЁ ЁЁ? ЁЁ; @… е "… :… ёё; : ' Ё…"ЁЭЁЩ Ё "ЁЁ …?  $\sim$ .: Ё…аэъэ Ё ……  $or 2$ 5  $775$  $\frac{1}{2}$  $\mathbb{B}$ 

‹;

" 'ЁЁ ЁЁ…'Ё  $55$ 52%  $m$ Ёззёіа года 232355 ЁЁЁЁ : жившая…"

района, реализующим образовательные программы дошкольного образова-%  $\overline{\phantom{a}}$  $\equiv$ "\_\_ ЁЁ… %  $\sim$ 'ёё "ЁЁ 'ЁЁ ЁЁЁ я ": %.  $"''$ % 251%  $\Box$ @ ; % 525% Ёіё **EGS** "Ё её?;  $\overline{55}$ ' '52 .<br>Ф. г:; ' 5%

ЁЁЗЗЁЁЁЭ з З.…Ёёё т о… Ё …ь %… …; ЁЁ д Ёэёёі ЁЁЁЕ Ё X) %; а **igr** "

'  $\lambda$ щенко СА  $\times$ e) ЁЁ Ёе а. 35  $^{\circ}$ ЁЁЁЁ ЁЁ .; ЁЁ "

"гагаш **ILA** 

Глаза района

é.

Эда ёЁЁЕЁзЁ ЁЁ.

У.,

355.5… 'ЁЁ:

\_

Ё. e) ЁЁЭ. '& гЁёёъЁ: йЭ.  $"'''$ Ёёсед

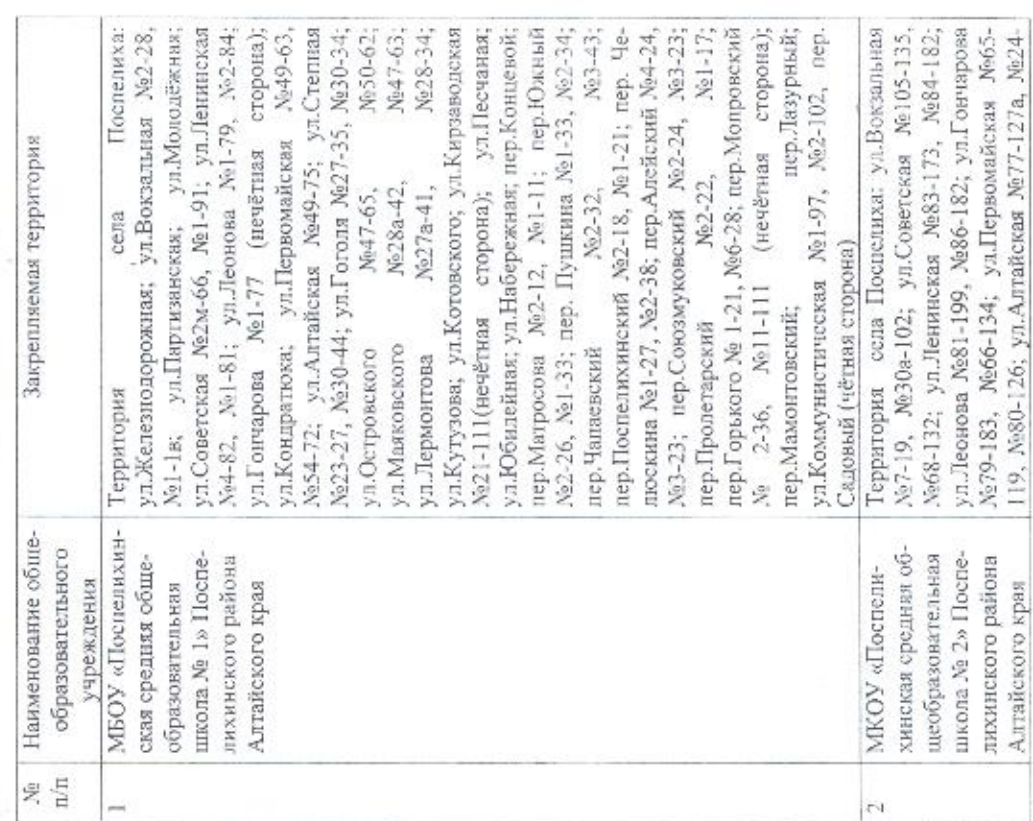

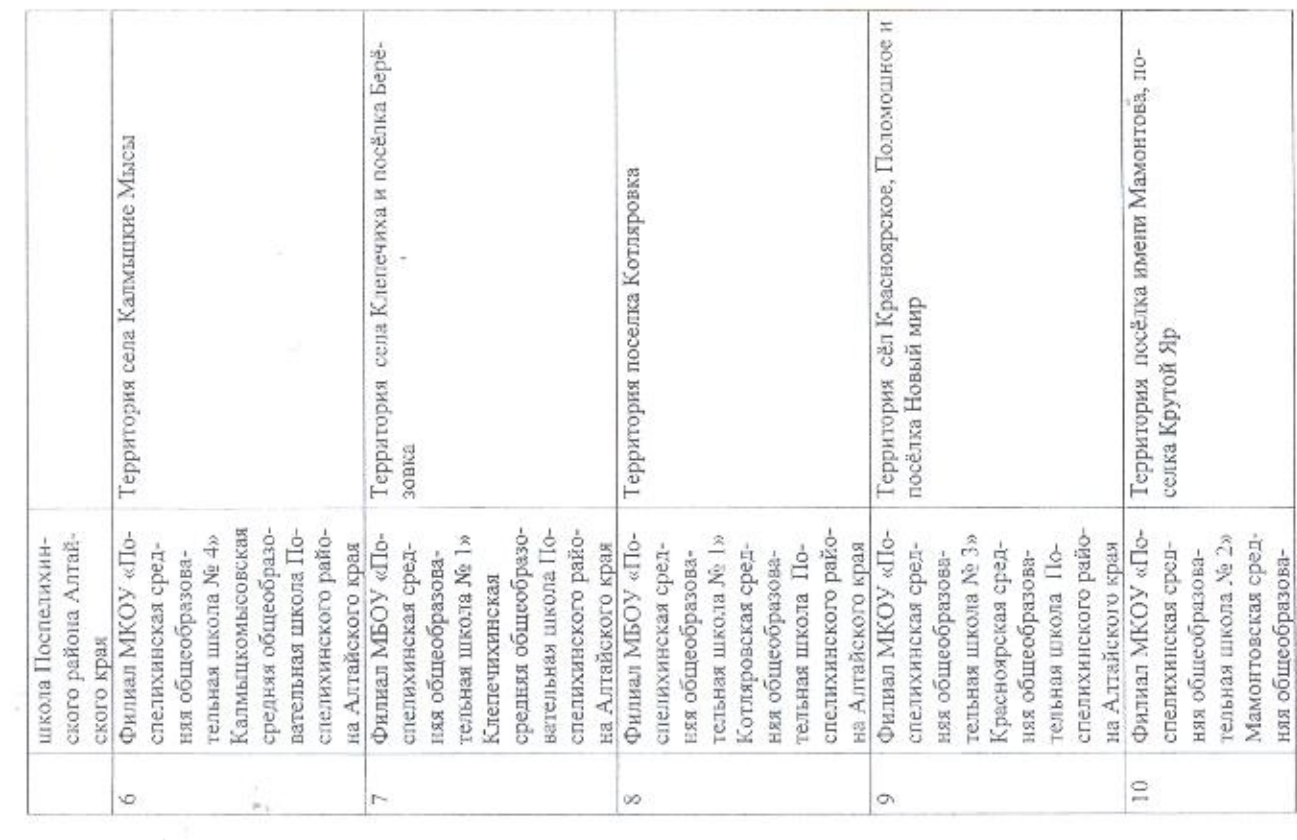

 $\widetilde{\mathcal{U}}$ 

- ni

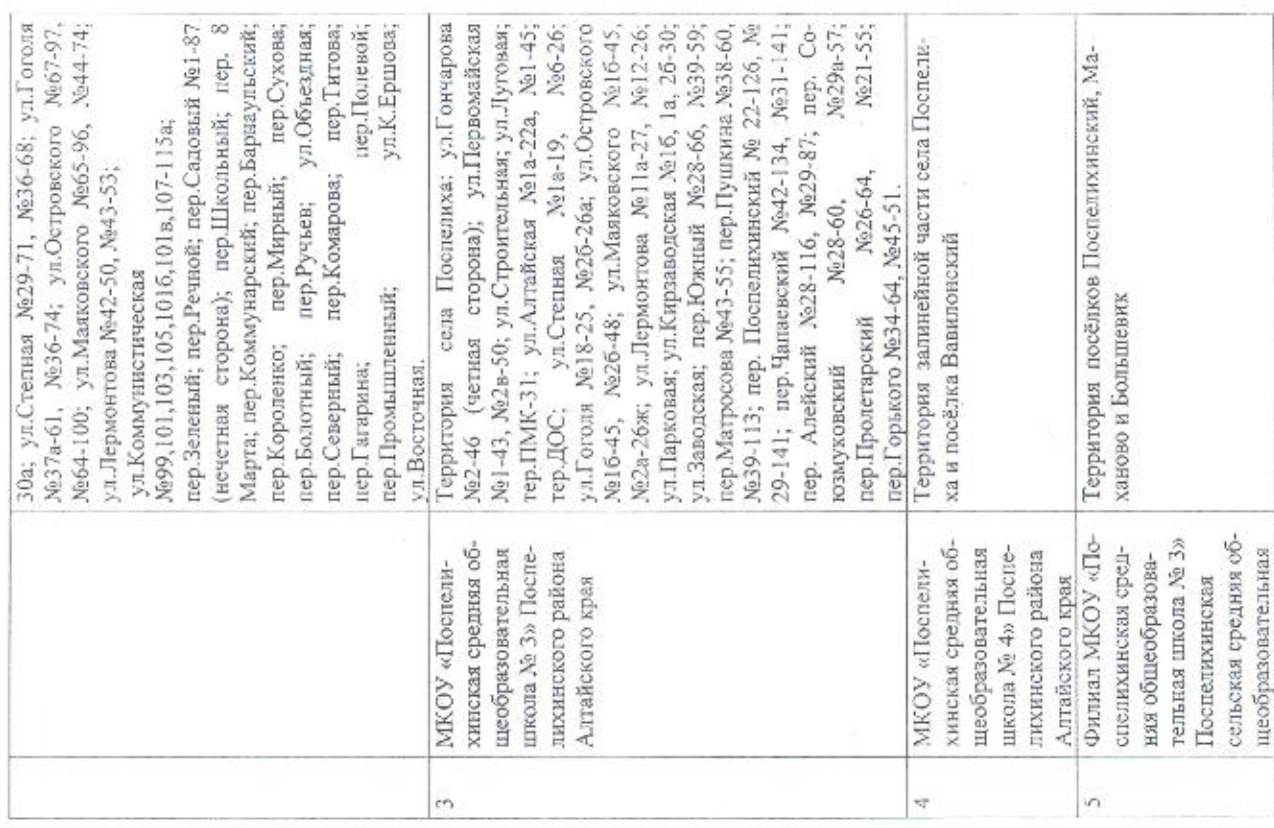

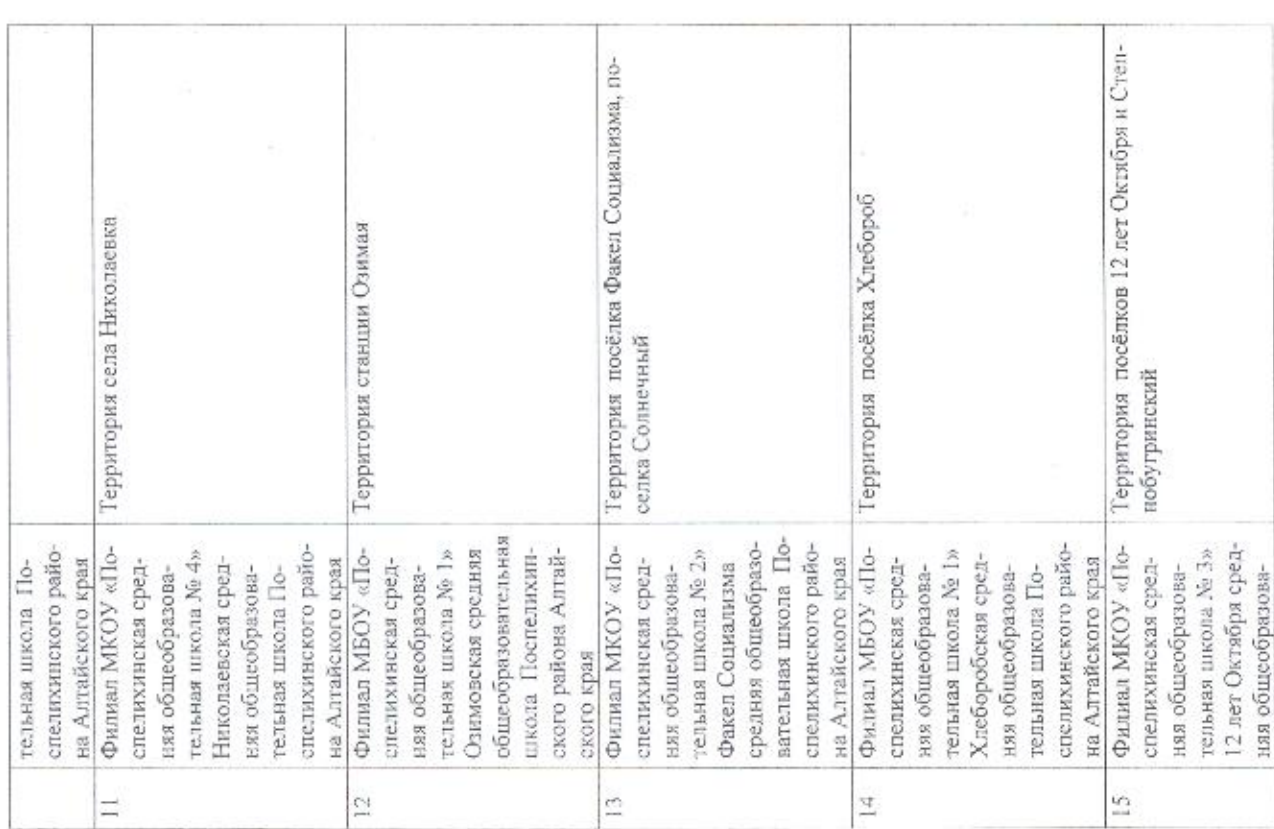

 $\sim 100$  m  $^{-1}$ 

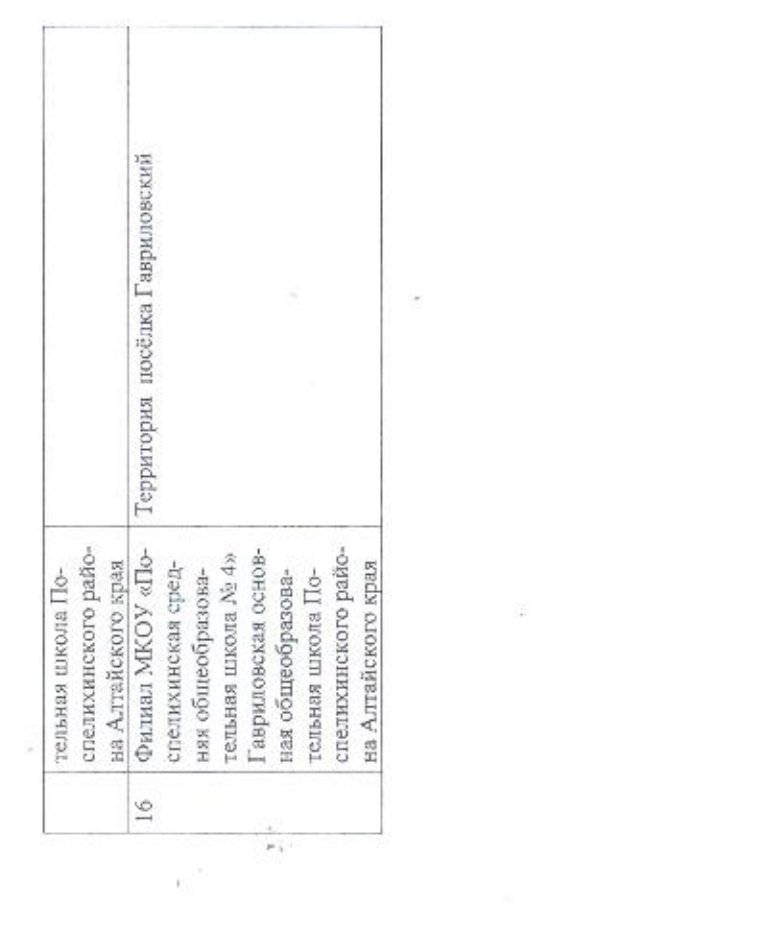

 $\frac{d\mathbf{r}}{d\mathbf{r}} = \frac{d\mathbf{r}}{d\mathbf{r}} = \frac{d\mathbf{r}}{d\mathbf{r}} = \frac{d\mathbf{r}}{d\mathbf{r}} = \frac{d\mathbf{r}}{d\mathbf{r}} = \frac{d\mathbf{r}}{d\mathbf{r}} = \frac{d\mathbf{r}}{d\mathbf{r}} = \frac{d\mathbf{r}}{d\mathbf{r}} = \frac{d\mathbf{r}}{d\mathbf{r}} = \frac{d\mathbf{r}}{d\mathbf{r}} = \frac{d\mathbf{r}}{d\mathbf{r}} = \frac{d\mathbf{r}}{$ 

 $\mathbb{S}^n$ 

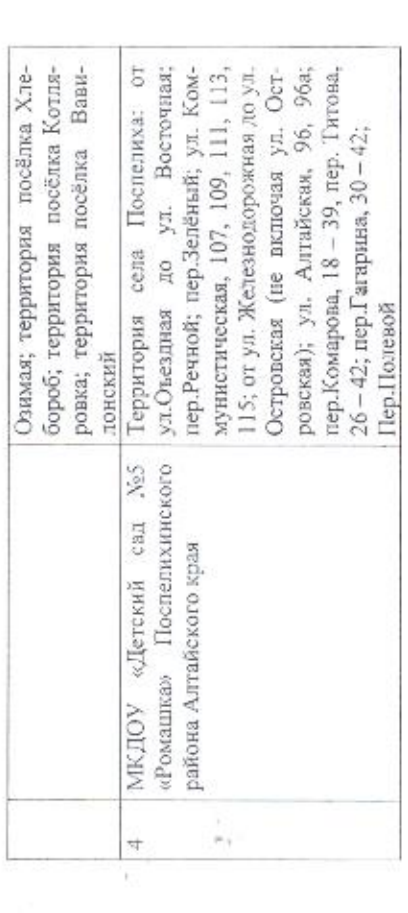

 $\frac{\partial}{\partial x}$ 

 $\mathcal{U}$ 

 $\widetilde{\mathcal{A}}$ 

 $\sim$ … r as. %:  $\frac{1}{2}$ ЁЁЁЩЁ: ЁЁЁЁ  $W$ " …  $"$ 

'n,

 $\approx$ **Каз** ЁЁ :: Ё…

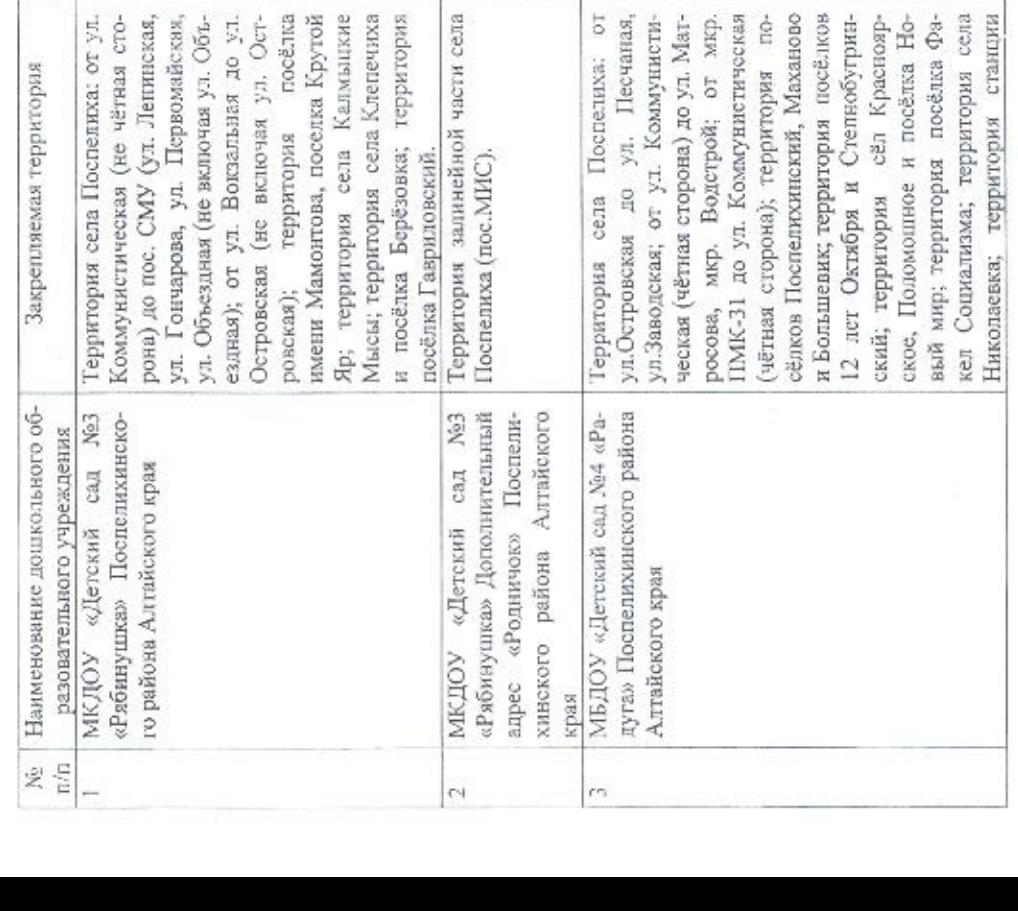